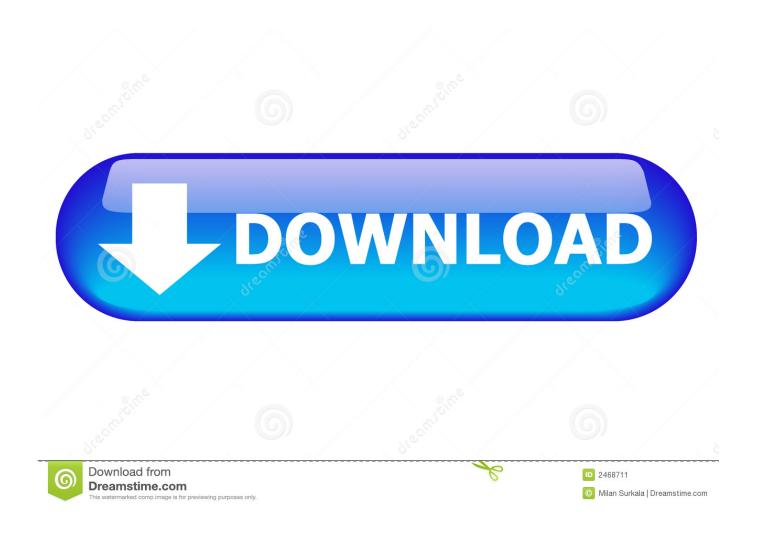

Fusion Connect 2018 Keygen X-force V1.0.5 275

1/4

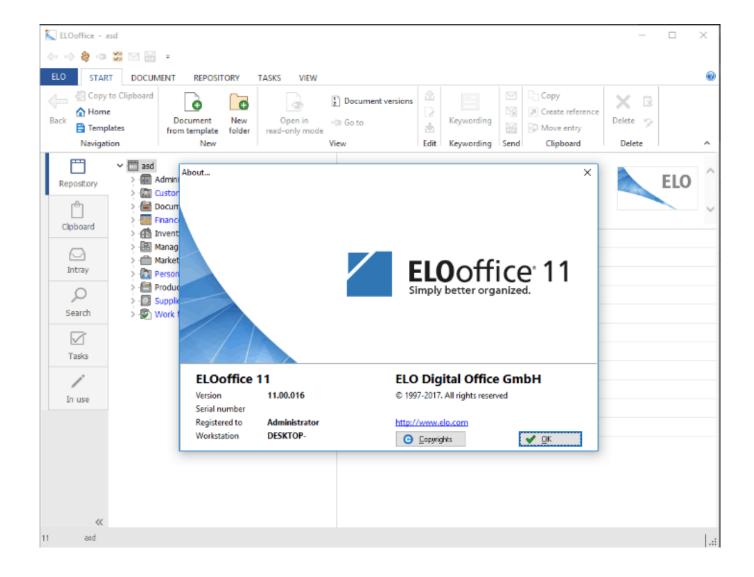

Fusion Connect 2018 Keygen X-force V1.0.5 275

2/4

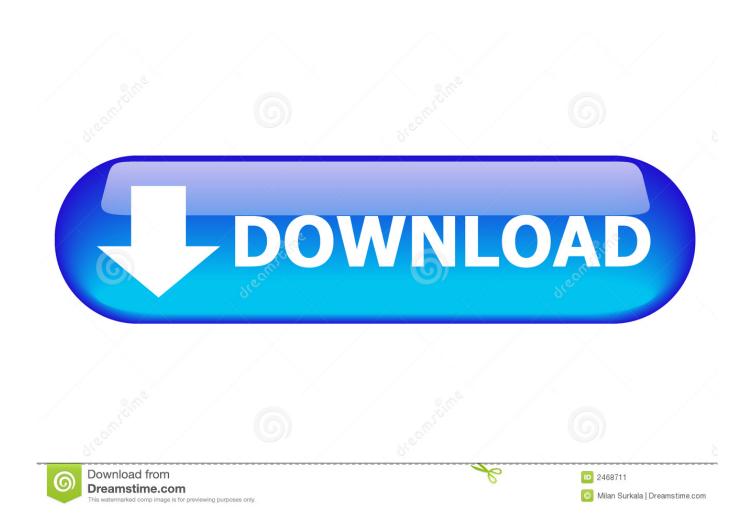

How to fix X-Force Kegen - Could not debug privilege! Are you admin x force keygen patch error atodesk .... x-Force keygen v2 for ALL Autodesk products v2020. These are original (x-force) and c7111981/LAVteam (based on x-force code) keygens. Product keys are in .... Link for All the Xforce key generators are given in the description ... X-force Key Generator: How to Activate Autodesk Products 2020, 2019,2018 ... Disable Your Internet Connection & Antivirus, Turn off internet and disable the antivirus. ... Once at the activation screen appears Then: Start XFORCE Keygen .... Zynaptiq unfier v1.2.1 incl xforce keygen win and osx . ... Autodesk 2012 all products universal keygen by x force is currently the only best, ... Vmware fusion 10 pro keygen has smoothly switch among a mac operating system x to windows.. Product keys for all versions of Autodesk. Contribute to nicopastorello/Xforce-Autodesk development by creating an account on GitHub. a49d837719

4/4